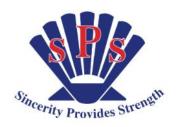

# Shellharbour Public School

## 4G

## Learning at Home Plans

Term 2 Week 2

Activities that are shaded are mandatory. You will need to complete a minimum of 3 hours learning a day.

|               | MONDAY                                                                                                    | TUESDAY                                                                                                    | WEDNESDAY                                                                                                    | THURSDAY                                                                                                    | FRIDAY                                                                                                    |
|---------------|----------------------------------------------------------------------------------------------------|----------------------------------------------------------------------------------------------------|----------------------------------------------------------------------------------------------------|----------------------------------------------------------------------------------------------------|----------------------------------------------------------------------------------------------------|
| 60<br>Minutes | English:  > Grammar: Modality  View: Access the Google Slides presentation 'Modality' through Google Classroom.  Practise: In the examples provided on your copy of the presentation, practise identifying and using modality in sentences.  Assess: Check your understanding by completing the Google Form titled 'Modality'. (30 minutes) | English:  > Comprehension - BTN  Activity set for you on Google Classroom.  Watch the clip and answer the questions in full sentences. (40 minutes)                                                                            | > Reading: Access the 'Reading Eggspress' Weekly Assignment 'Bigger, Higher, Faster' assigned to you. Read the text and work through the module. Lesson: no. 140 (45 minutes) | English:  > Reading: Access the  'Thursday Reading Activity' on Google Forms assigned to you through your Google Classroom.  Read the text and answer the multiple choice questions. (30 minutes)                                                                                                    | English:  > Reading: Access the 'Friday's Reading Activity' on Google Forms assigned to you through your Google Classroom. Read the text and answer the questions. (40 minutes) |
|               | > Spelling: Access Google Slide 'Week 2 Spelling' assigned through your Google Classroom. Practise WIK words and then complete the 'Vocabulary Building' activity. More explicit instructions are given on the Google Slide Assignment. (30 minutes)                                                                                        | > <b>Spelling:</b> Access Google Slide from Monday. Practice your WIK words. Complete a spelling activity from the grid.  Complete your activity in your notebook, take a photo and upload onto the Google Slide. (20 minutes) | > Handwriting: Complete the weekly handwriting sheet with a HB pencil. The diagonal letter 'v'. (15 minutes)                                                                  | > Grammar: Emotive Language View: Access the Google Slides presentation 'Emotive Language' through Google Classroom. Practise: In the examples provided on your copy of the presentation, practise identifying and using relating verbs in sentences. Assess: Check your understanding by completing the Google Form titled 'Emotive Language'. (30 minutes) | > Spelling: Access 'Reading Eggspress' Spelling Activity assigned to you on 'Long a Vowel - eigh, ey, ei 'sounds. lesson: no. 84 (20 minutes)                                   |

| 60<br>Minutes | > Writing:  'Planning Your Persuasive Text: Graffiti'  Access: the Google Slides presentation 'Planning Your Persuasive Text: Graffiti'.  With parent/carer guidance, search and select appropriate sources of information related to the topic, 'Graffiti: Art or Vandalism?' Summarise: Record the key points of each information source (BtN video clips, websites, interviews etc.) Brainstorm: Record as many arguments for or against primary students using social media. Compose: Select and list at least three arguments that support your opinion on the topic, 'Graffiti: Art or Vandalism?' | > Writing: Continue with Monday's activity 'Planning Your Persuasive Text: Graffiti'.                                                                           | > Writing: 'Elaborating Using PEEL' Access: the Google Slides presentation 'Elaborating Using PEEL'. Read: the information and examples explaining what PEEL is and how it is used. Sort: match each letter from the acronym PEEL to its word, definition and symbol. Identify: using four different colours highlight each different part of an elaborated paragraph. Apply: use your understanding of PEEL as well as your notes and three arguments on the topic 'Graffiti: Art or Vandalism?' to complete the Google Docs document 'Elaborating Using PEEL'. | > Writing: Continue with Wednesday's activity 'Elaborating Using PEEL'.                                                                                         | > Writing: Class Discussion Access: the Google Slides presentation 'Elaborating Using PEEL'. Read: the examples and information provided on how to use your Google Docs document 'Elaborating Using PEEL' to compose an elaborated paragraph. Compose: use the information you recorded on the Google Docs document 'Elaborating Using PEEL' to write your own elaborated paragraph on your copy of the Google Docs document titled 'Graffiti: Art or Vandalism?' Post: locate the post by a Stage 3 teacher titled 'Graffiti: Art or Vandalism?' on your stream of Google Classroom and find the 'Add class comment' Copy and paste your elaborated paragraph in the comment box and click the triangle to post. Respond: read other students' comments and reply to their points with your own arguments supported by examples and evidence. |  |  |  |
|---------------|----------------------------------------------------------------------------------------------------|----------------------------------------------------------------------------------------------------|----------------------------------------------------------------------------------------------------|----------------------------------------------------------------------------------------------------|----------------------------------------------------------------------------------------------------|--|--|--|
|               | BREAK TIME                                                                                                    |                                                                                                    |                                                                                                    |                                                                                                    |                                                                                                    |  |  |  |
| 20<br>Minutes | > Reading - Independent reading (silent reading) of a text of your own choosing.  Make sure you fill out your home reading log and the PRC online. (20 minutes)                                                                                                    | > Reading - Independent reading (silent reading) of a text of your own choosing. Make sure you fill out your home reading log and the PRC online.  (20 minutes) | > Reading - Independent reading (silent reading) of a text of your own choosing.  Make sure you fill out your home reading log and the PRC online.  (20 minutes)                                                                                                    | > Reading - Independent reading (silent reading) of a text of your own choosing.  Make sure you fill out your home reading log and the PRC online. (20 minutes) | > Reading - Independent reading (silent reading) of a text of your own choosing. Make sure you fill out your home reading log and the PRC online.  (20 minutes)                                                                                                    |  |  |  |

70 Minutes

### Mathematics:

**Math Mentals.** *Complete* the math mentals for the given week/day in the Google Classroom.

*View* Mrs. Taylors how to video if you are unsure how to do this.

> Word Problem of the day. Complete in your workbook. Take a photo of your work and upload it to your Google Classroom.

Damon bought 6 apples. Austen bought 3 more apples than Damon. Jesse bought twice as many apples as Austen. How many apples did Jesse buy?

## \*Challenge

- 4, 5510 is 5 thousands 5 hundreds and 1 ten. It is also: 551 tens 55 hundreds and 1 ten 5 thousands and 510 ones

  How many different ways can you show the numbers on the rocks?
- > Mathletics Access and complete your Mathletics activities that are set by your Stage 2 Mathematics Teacher.
- > **Brain Break:** *Complete* one of the activities on the grid.

## History:

Access the Week 2 History
Google form in 45G Google
Classroom. You will need to
choose one world navigator,
explorer or trader from the list on
the form. Research your chosen
person and create a Google doc,
Google Slide or use
cardboard/paper to present your
assignment.
(60 minutes)

> **Brain Break:** *Access* online exercise program with 'Joe' and complete the activity.

<a href="https://www.youtube.com/emb">https://www.youtube.com/emb</a>
ed/Uy1yab7jAcU

#### Mathematics:

do this.

Math Mentals. Complete the math mentals for the given week/day in the Google Classroom.

View Mrs. Taylors how to video if you are unsure how to

> Word Problem of the day. Complete in your workbook. Take a photo of your work and upload it to your Google Classroom.

The supersonic spaceship could fly from Earth to the Moon in 4 minutes. Mars is 142 times further away from the Earth than the Moon.

How many minutes would it take to fly to Mars?

## \*Challenge

5. What numbers should be in the gaps?

| <b>2</b> |     | 520  |  | <b>8</b> |   |
|----------|-----|------|--|----------|---|
| ×        | 4   | ×    |  | ×        | 6 |
| _1       | 716 | 4160 |  | 1122     |   |

- > Mathletics Access and complete your Mathletics activities that are set by your Stage 2 Mathematics Teacher.
- > **Brain Break:** *Complete* one of the activities on the grid.

#### Science:

You are to continue your Week 1 and 2 science project about 'Smelly Plants'. At the end of the week it is expected that you will upload your project to the 45G Classroom Folder or take a photo and upload to SeeSaw. (60 minutes)

> Brain Break: Access online

exercise program with 'Move

https://www.youtube.com/e

It Mob Style' and complete

the activity.

mbed/adjf8tjpots

#### Mathematics:

Math Mentals. Complete the math mentals for the given week/day in the Google Classroom.

View Mrs. Taylors how to video if you are unsure how to do this.

## > Word Problem of the day.

Complete in your workbook. Take a photo of your work and upload it to your Google Classroom.

Noa wanted to know how many children attended her school. She knew that 4 classes had 30 children, 2 classes had 27 children and the last class had 29.

How many children attend Noa's school?

\*Challenge

6. The meerkat says that the multiplication calculations all have the same answer as

3 x 2 x 9
Is he correct? Tell him how you know.

2 x 27 6 x 3 x 3

9 x 3 x 2 6 x 2 x 4 6 x 9

- > **Mathletics** Access and complete your Mathletics activities that are set by your Stage 2 Mathematics Teacher.
- > **Brain Break:** *Complete* one of the activities on the grid.

#### **BREAK TIME**

| 60<br>Minutes | Creative and Practical Arts:                                                                                                    | Creative and Practical Arts: Continue with Monday's CAPA                                                                                                    | PDHPE:                                                                                                    | Library/ Geography:                                                    | Today we are going to explore the                                                                                                    |
|---------------|----------------------------------------------------------------------------------------------------|----------------------------------------------------------------------------------------------------|----------------------------------------------------------------------------------------------------|------------------------------------------------------------------------|----------------------------------------------------------------------------------------------------|
| Minutes       | Complete the activities and explore the art of Margaret Preston. Upload your work onto your class Google Drive 'CAPA art' folder. This may be a photograph or video. (60 minutes) | Continue with Monday's CAPA   lesson. (40 minutes)   Read Alouds:   Access Access your Google   Classroom and Listen to the read aloud story of 'The Wrong Book' read by Mrs Taylor. | > Health: A Healthy Meal Compose: a text that includes an introduction persuading children to make and eat your meal, a set of clear instructions and a conclusion compelling your audience to 'give-it-a-go'.  Submit: this text on a Google Doc through Google Classroom and it may end up in the COVID-19 Cookbook! | Go to the S.P.S. website for this week's activity/lesson. (60 minutes) | Click on this link for the seal show https://www.youtube.com/embed/t 2iqhh3Dcsk  Here is the baby elephant playing https://www.youtube.com/embed/8 5IbtPEhaUo  Learn about the Gorillas https://www.youtube.com/embed/4 cvdFuwkFbY  Click here to watch the bird show https://www.youtube.com/embed/u QUqqR-KL5A  Let's watch the Live Cameras. The tigers are fed at 2:15pm so make sure you are watching them. I like the meerkats!  https://taronga.org.au/tarongatv#animallivecams |